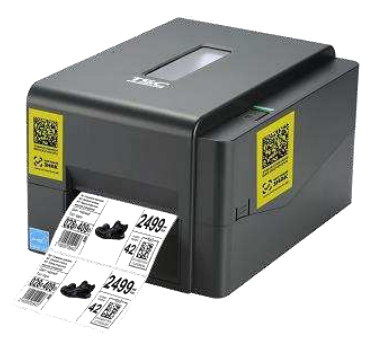

## TSC TE200DM

Маркировка остатков обуви только термо-трансферным принтером

## **Решение включает в себя:**

- принтер TSC TE200DM;
- дистрибутив программы **CITYSOFT.Маркировка**;
- варианты шаблонов этикеток для маркировки остатков обуви;
- методическое пособие по настройке печати.

Дистрибутив, шаблоны этикеток и методическое пособие по настройке Вы можете скачать прямо сейчас**:**

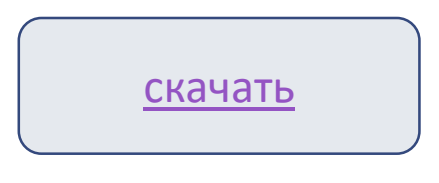

Для работы с программой **CITYSOFT.Маркировка** необходима активация лицензионного ключа, который идет в комплекте TSC TE200DM**.**

Если ключ отсутствует, то Вам необходимо написать запрос менеджеру для получения лицензионного ключа. В запросе должен быть указан серийный номер принтера, на котором будет производиться печать.